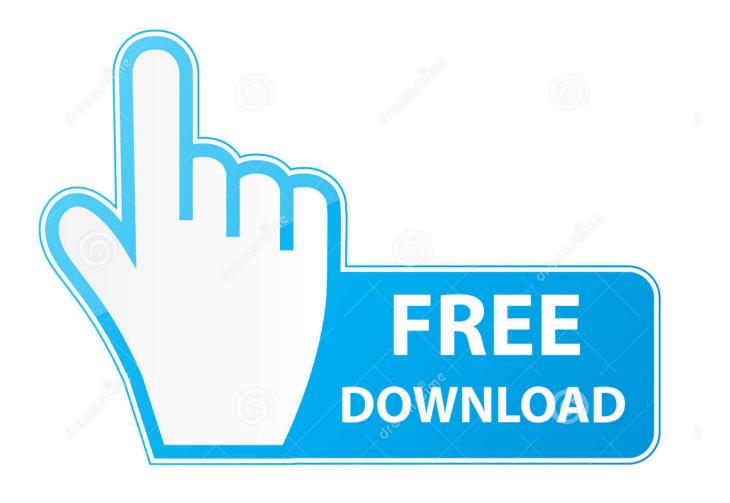

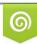

Download from Dreamstime.com This watermarked comp image is for previewing purposes only 35103813
Yulia Gapeenko | Dreamstime.com

6

How To Install Utorrent For Mac

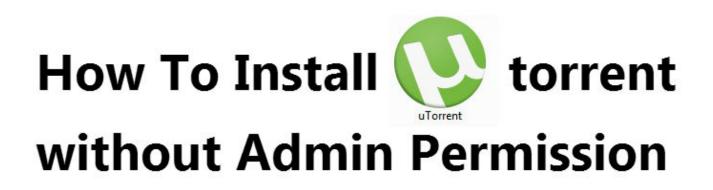

How To Install Utorrent For Mac

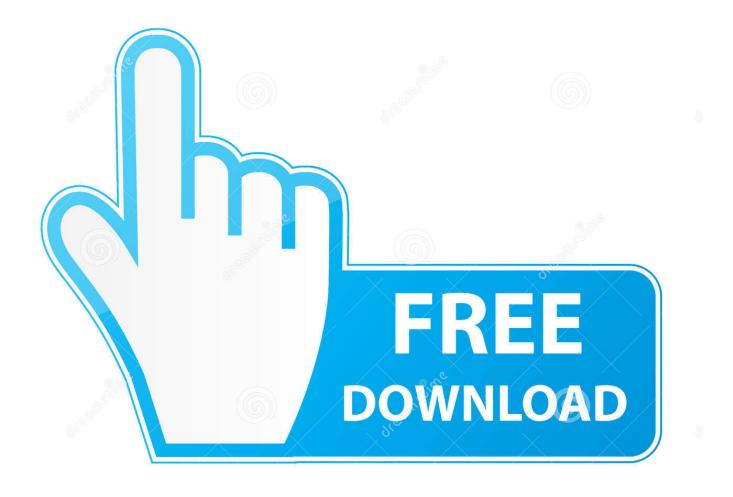

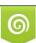

Download from Dreamstime.com This watermarked comp image is for previewing purposes only. 35103813
Yulia Gapeenko | Dreamstime.com

Youll find this on the left side of the Preferences window Windows or at the top of the Preferences window Mac.. You only need client software from BitTorrent if you have Windows and Transmission for Mac OS and Linux.. But if you very ely download torrents but want a torrent client just in case this is a good choice.

- 1. <u>install</u>
- 2. install app
- 3. installment

The VPN software will also include useful security features such as a Kill switch prevent IP leak if the VPN separates and simple server switching choose from 20-100 different servers.. The VPN software will also include useful security features like a kill-switch prevent IP leaks if the VPN disconnects and easy server switching choose from 20-100 different servers.. You can find this on the left side of the Settings window Windows or at the top of the Settings window MAC.. But if you ely download torrents but want a torrent client just in case this is a good choice.

## install

install, installation, install app, install meaning, install game, installment, install pip, installment payment, install python, install docker, installment loans, installturbotax com, install zoom, install app download, install whatsapp, install java, install npm Internet Explorer For Mac 8.6.10

You only need client software from BitTorrent if you use Windows and Transmission for Mac OS and Linux.. Just enter a search word in Folx and it will go through the vast list of torrent trackers and display the relevant results.. Just enter a keyword in folx and it will go through the great list of torrent trackers and view the relevant results. <u>Iver Johnson Serial Number Lookup</u>

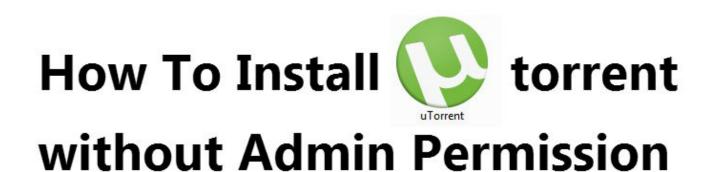

Screen Recorder For Mac Free Download Full Version

## install app

BIM 360 Field 2016 crack 64 bit torrent Torrent Mac Blue Ray Player Download

## installment

Star Parivaar Awards 2013 Full Show

0041d406d9 Slack Com Download Mac

0041d406d9

Ableton Live 9 Suite 9.0.1 Free Download